Документ подписан прос<u>той электронной подписью</u><br>Информация о владовосхдарственное аккредитованное не<mark>коммерческое частное образовательное</mark> **учреждение высшего образования «Академия маркетинга и социально-информационных технологий – ИМСИТ» (г. Краснодар)** 4237c7ccb9b9e111bbaf1f4fcda9201d015c4dbaa12**\$#AH7\QX\BQAkaдемия ИМСИТ)** Информация о владельце: ФИО: Агабекян Раиса Левоновна Должность: ректор Дата подписания: 23.01.2024 15:18:06 Уникальный программный ключ:

УТВЕРЖДАЮ

Проректор по учебной работе, доцент

\_\_\_\_\_\_\_\_\_\_\_\_\_\_Н.И. Севрюгина

25 декабря 2023 г.

# **Б1.О.07**

# **PLM системы**

# рабочая программа дисциплины (модуля)

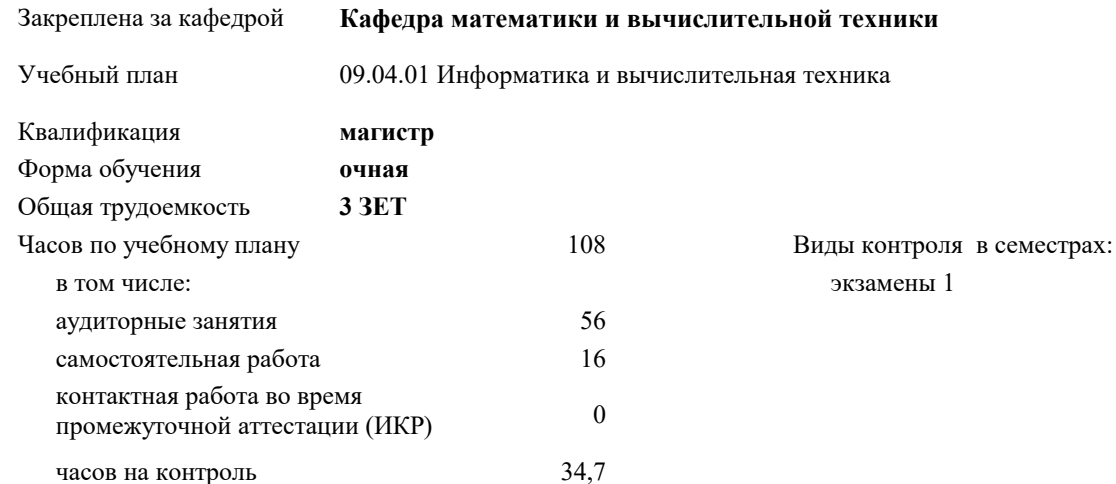

## **Распределение часов дисциплины по семестрам**

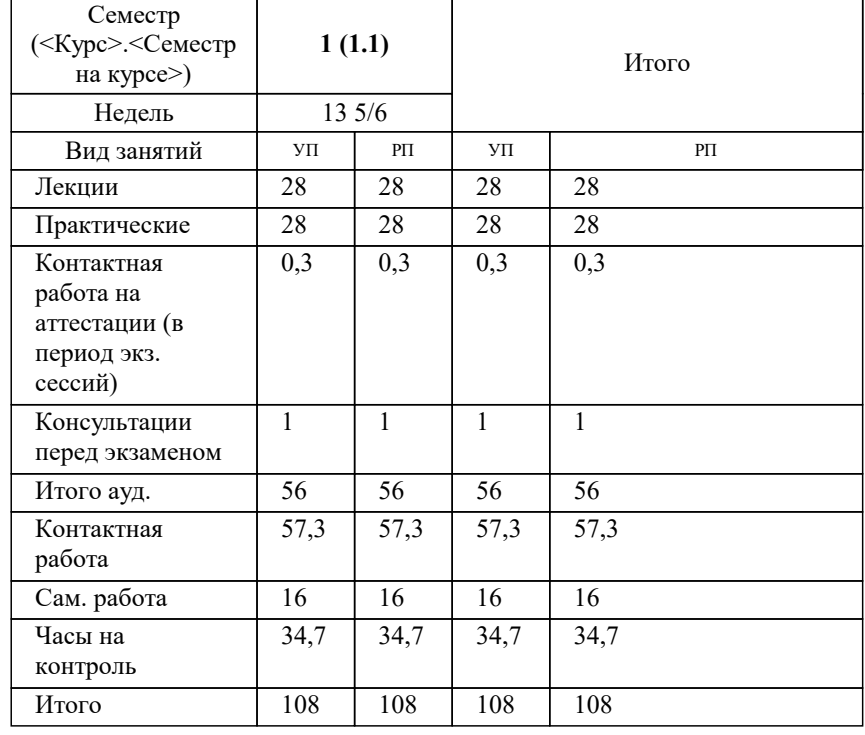

Программу составил(и): *дтн, профессор, Саакян Р.Р,*

#### Рецензент(ы):

*директор АО «ЮГ-СИСТЕМА ПЛЮС», Глебов О.В.;д.т.н., профессор кафедры информационных систем и программирования КубГТУ, Видовский Л.А.*

**PLM системы** Рабочая программа дисциплины

разработана в соответствии с ФГОС ВО:

Федеральный государственный образовательный стандарт высшего образования - магистратура по направлению подготовки 09.04.01 Информатика и вычислительная техника (приказ Минобрнауки России от 19.09.2017 г. № 918)

09.04.01 Информатика и вычислительная техника составлена на основании учебного плана: утвержденного учёным советом вуза от 20.11.2023 протокол № 3.

**Кафедра математики и вычислительной техники** Рабочая программа одобрена на заседании кафедры

Протокол от 11.12.2023 г. № 5

Зав. кафедрой Исикова Наталья Павловна

Согласовано с представителями работодателей на заседании НМС, протокол №9 от 17 апреля 2023 г.

Председатель НМС проф. Павелко Н.Н.

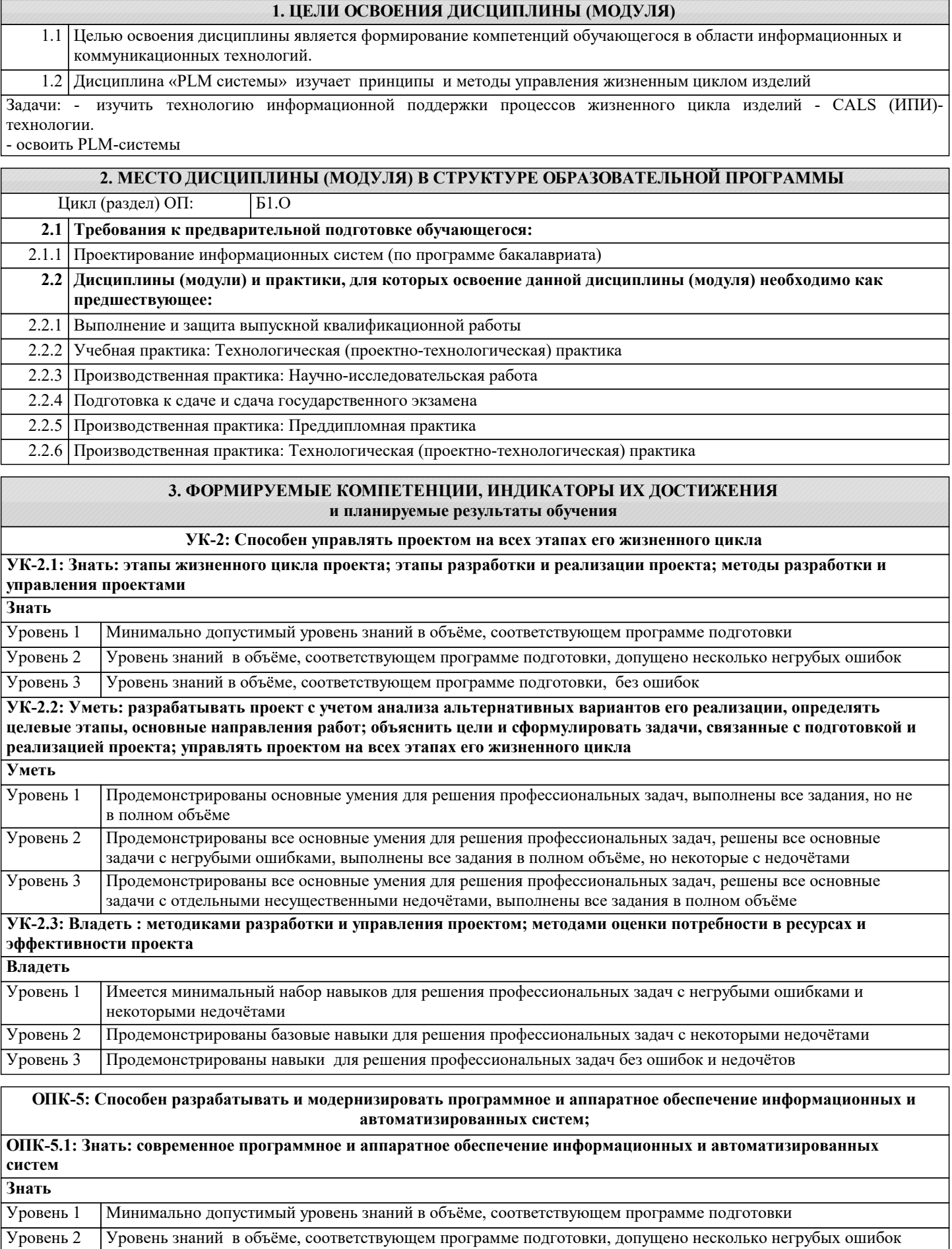

Уровень 3 Уровень знаний в объёме, соответствующем программе подготовки, без ошибок **ОПК-5.2: Уметь: модернизировать программное и аппаратное обеспечение информационных и**

**автоматизированных систем для решения профессиональных задач**

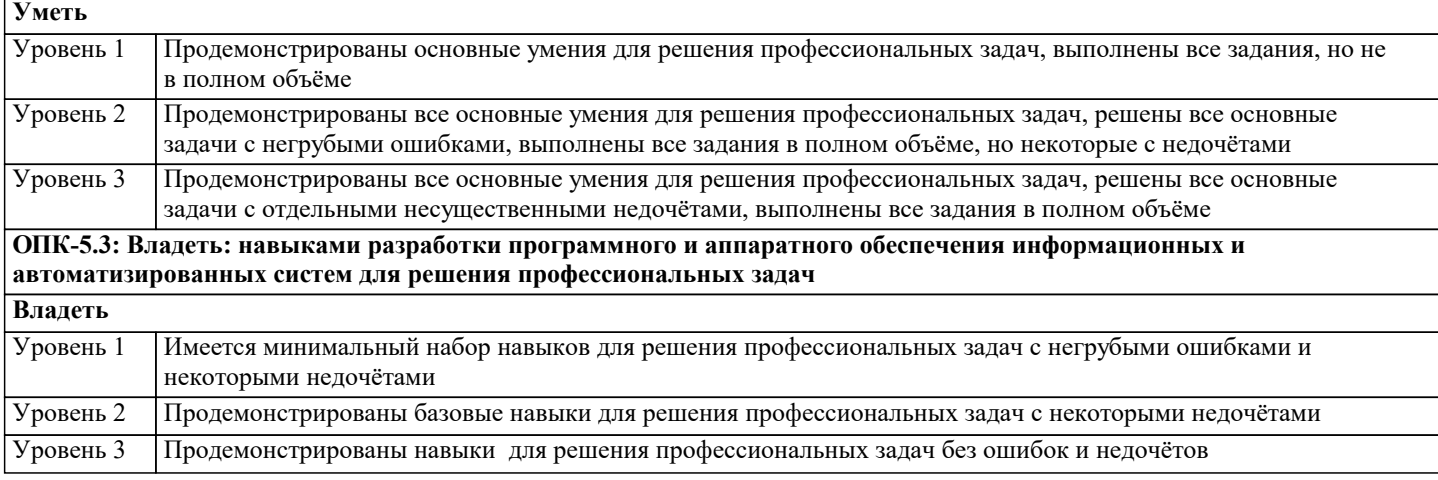

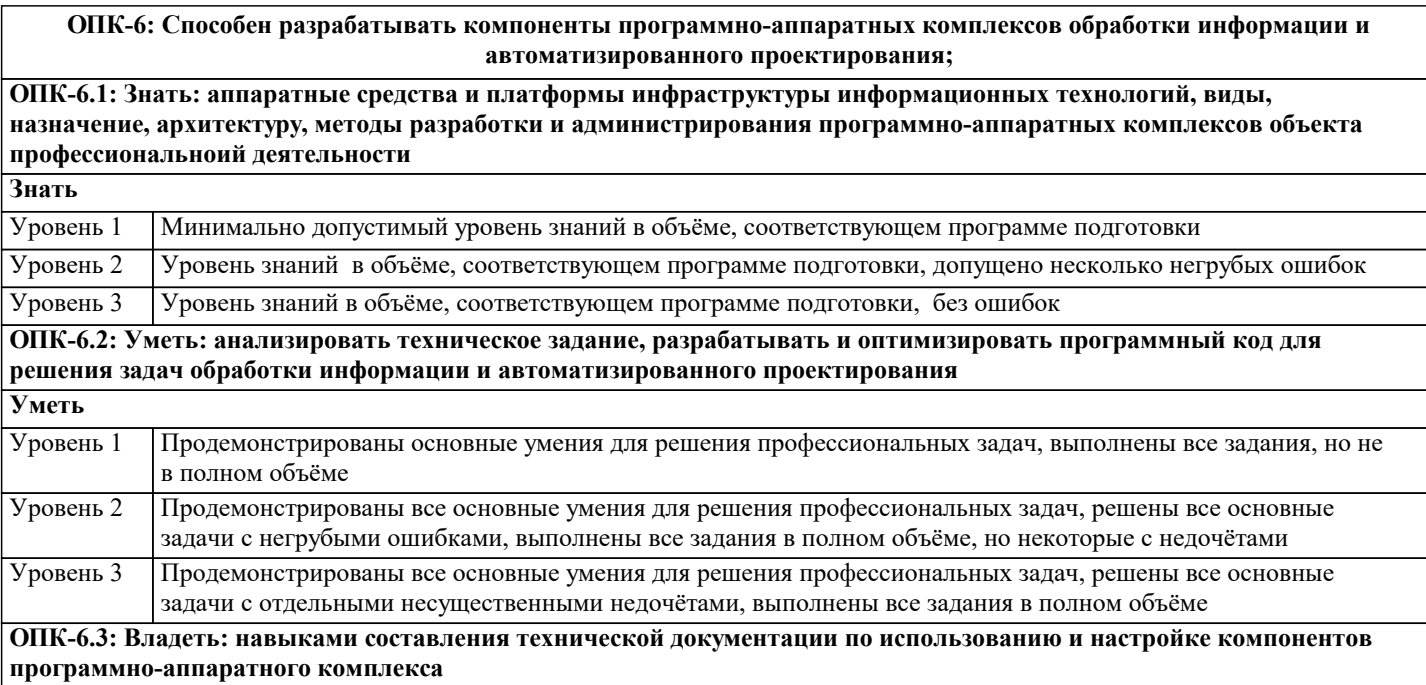

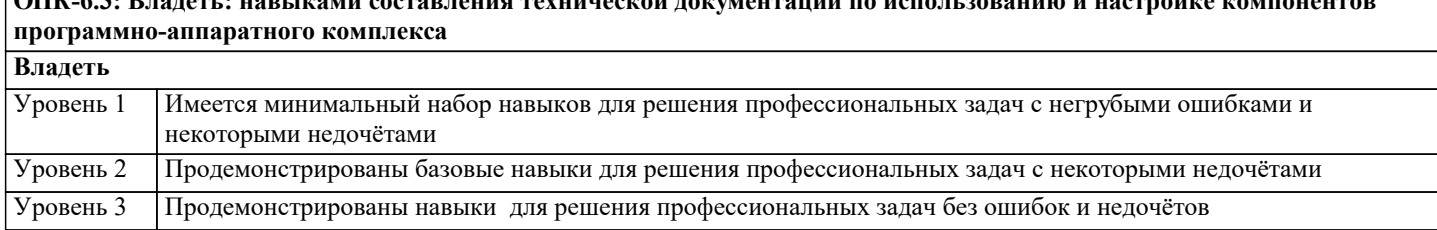

**ОПК-8: Способен осуществлять эффективное управление разработкой программных средств и проектов. ОПК-8.1: Знать: методы и средства разработки программного обеспечения, методы управления проектами разработки программного обеспечения, способы организации проектных данных, нормативно- технические документы (стандарты и регламенты) по разработке программных средств и проектов Знать** Уровень 1 Минимально допустимый уровень знаний в объёме, соответствующем программе подготовки Уровень 2 Уровень знаний в объёме, соответствующем программе подготовки, допущено несколько негрубых ошибок Уровень 3 Уровень знаний в объёме, соответствующем программе подготовки, без ошибок **ОПК-8.2: Уметь: выбирать средства разработки, оценивать сложность проектов, планировать ресурсы, контролировать сроки выполнения и оценивать качество полученного результата Уметь** Продемонстрированы основные умения для решения профессиональных задач, выполнены все задания, но не в полном объёме Уровень 1 Продемонстрированы все основные умения для решения профессиональных задач, решены все основные задачи с негрубыми ошибками, выполнены все задания в полном объёме, но некоторые с недочётами Уровень 2 Продемонстрированы все основные умения для решения профессиональных задач, решены все основные задачи с отдельными несущественными недочётами, выполнены все задания в полном объёме Уровень 3 **ОПК-8.3: Владеть: навыками разработки технического задания, составления планов, распределения задач, тестирования и оценки качества программных средств**

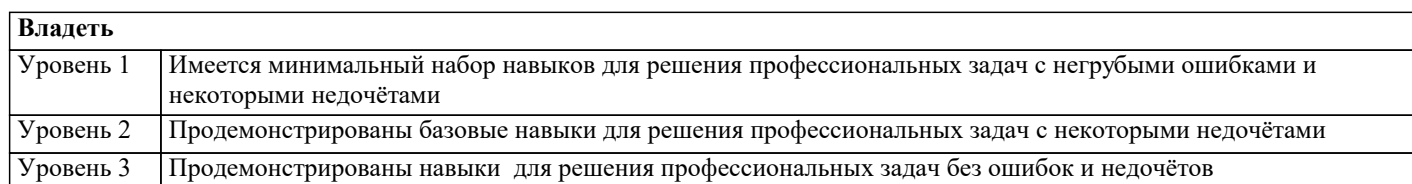

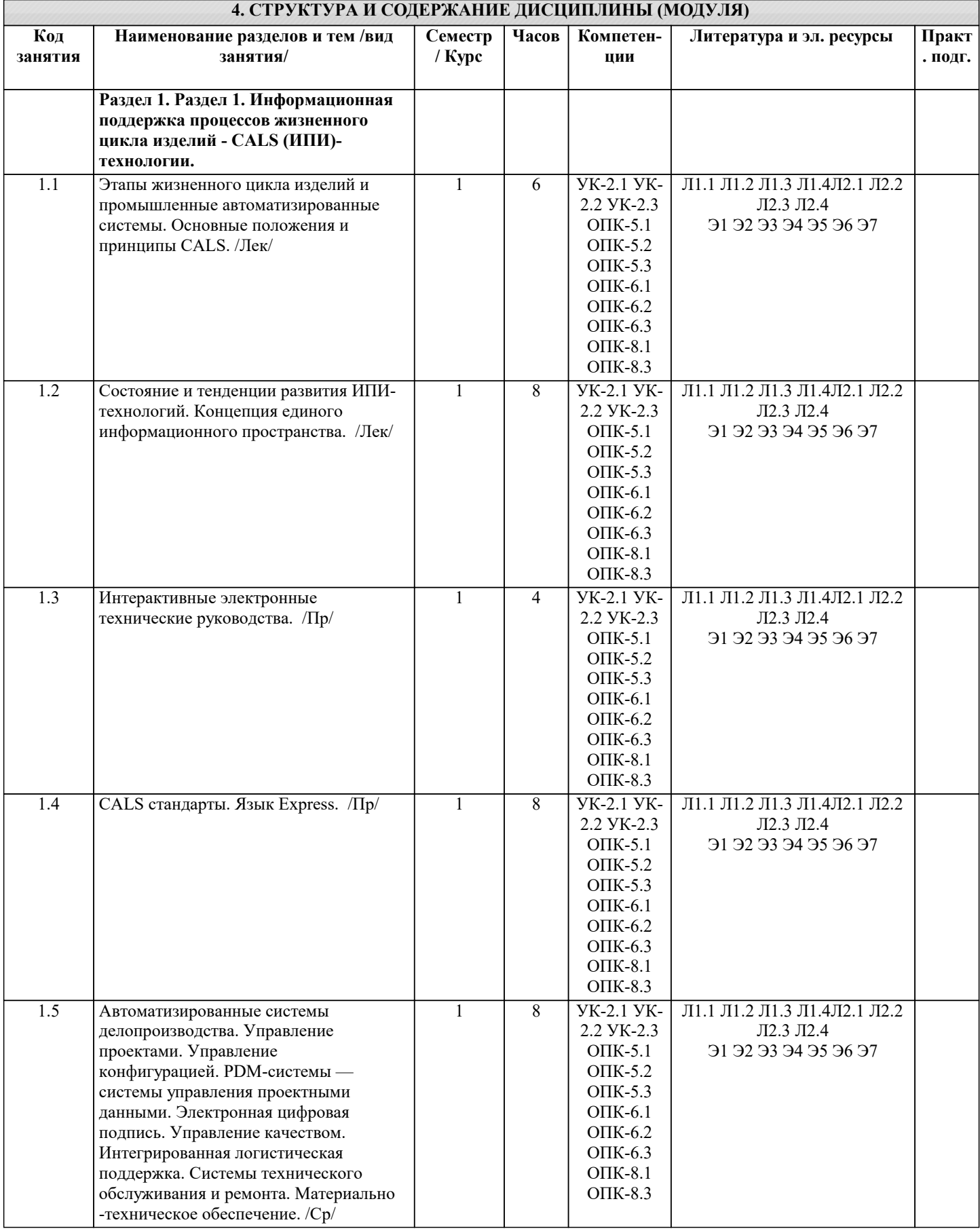

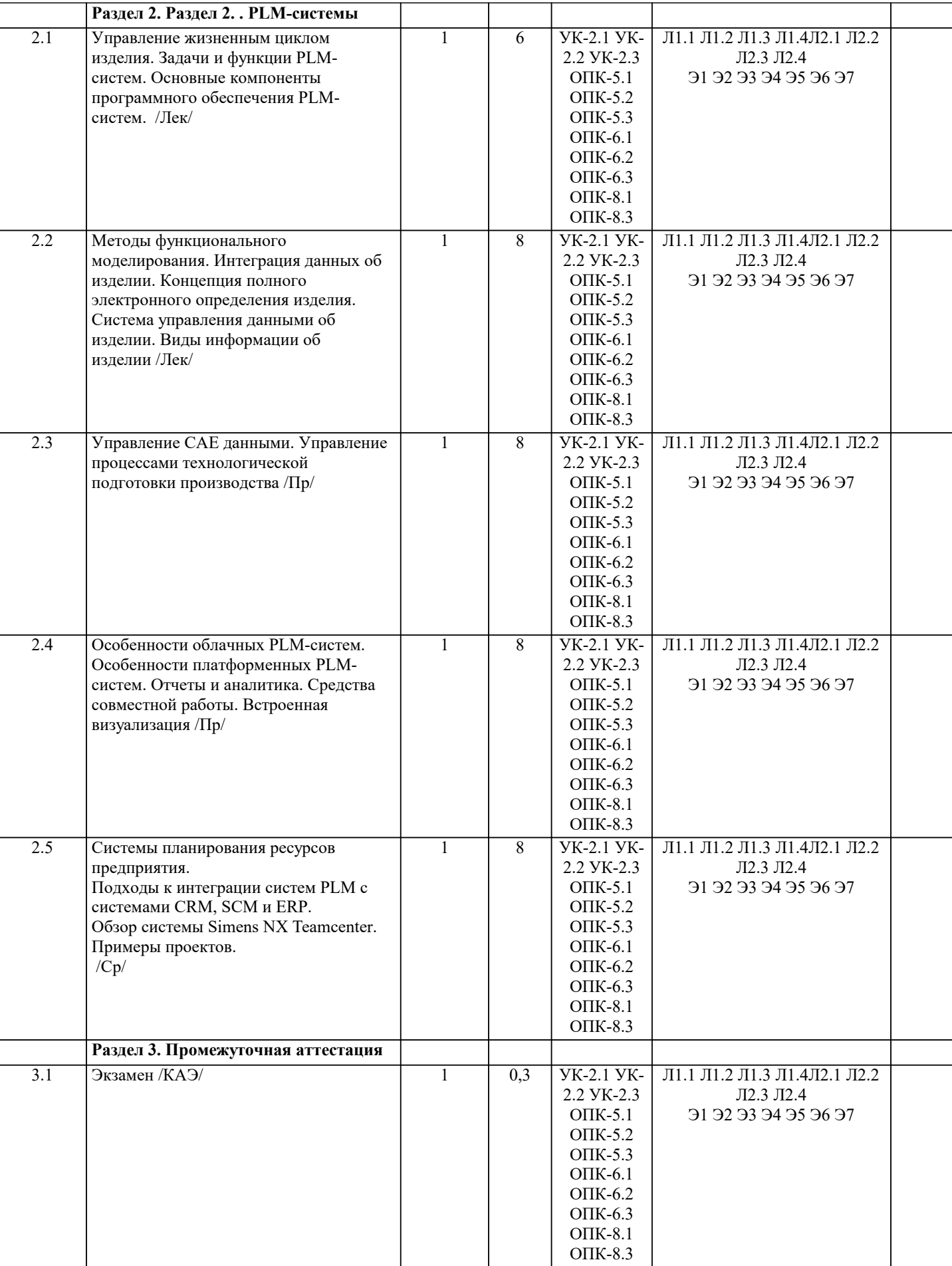

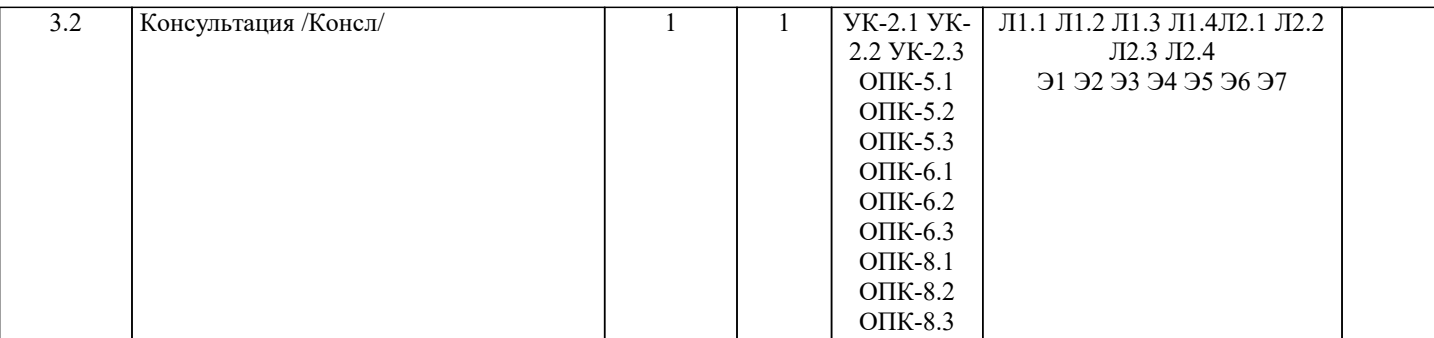

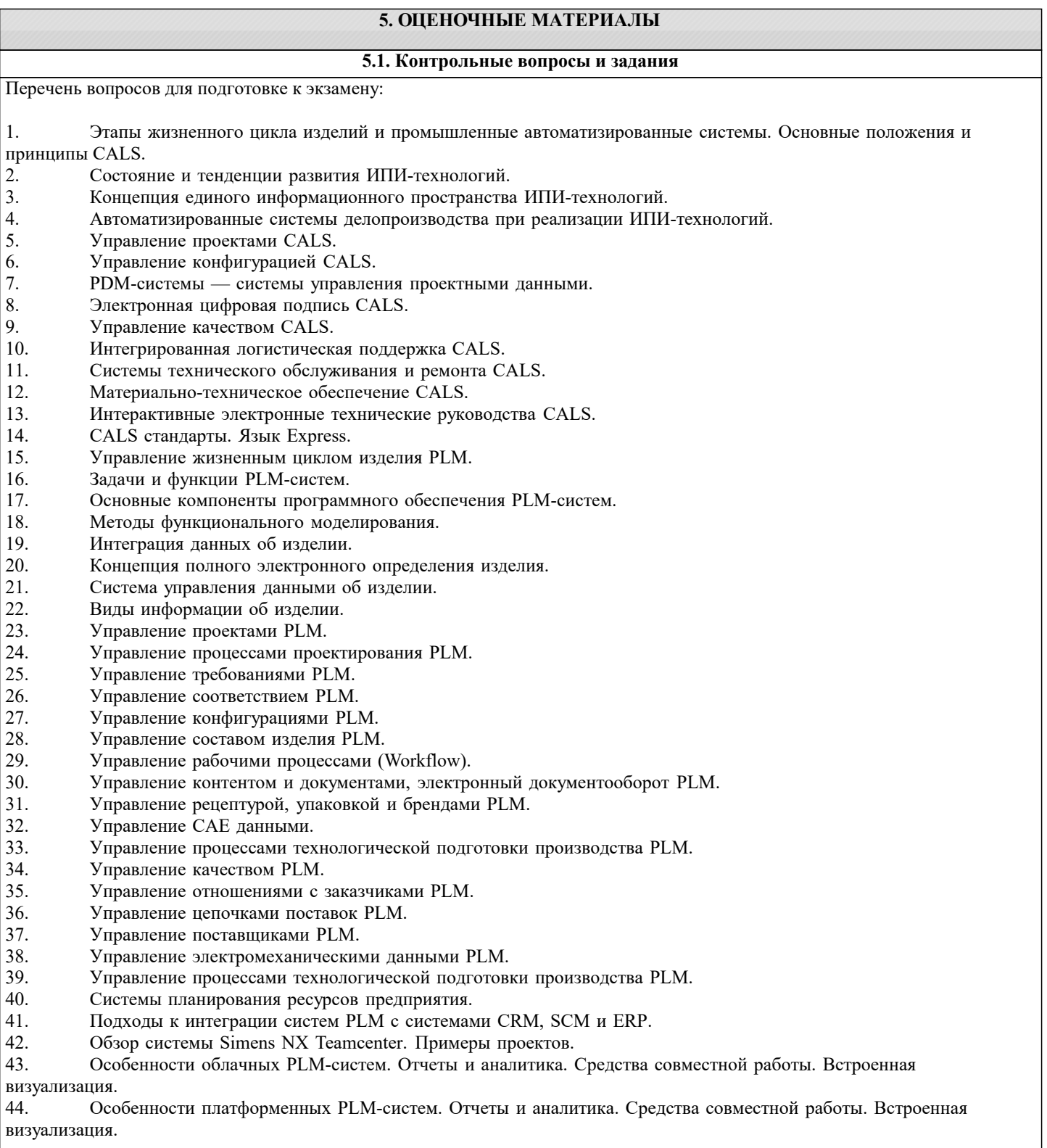

стр. 8

Формой осуществления и развития науки является научное исследование, т. е. изучение с помощью научных методов явлений и процессов, анализа влияния на них различных факторов, а также, изучение взаимодействия между явлениями, с целью получения убедительно доказанных и полезных для науки и практики решений с максимальным эффектом. Цель научного исследования - определение конкретного объекта и всестороннее, достоверное изучение его структуры, характеристик, связей на основе разработанных в науке принципов и методов познания, а также получение полезных для деятельности человека результатов, внедрение в производство с дальнейшим эффектом. Основой разработки каждого научного исследования является методология, т. е. совокупность методов, способов, приемов и их определенная последовательность, принятая при разработке научного исследования. В конечном счете, методология это схема, план решения поставленной научно-исследовательской задачи. Процесс научно - исследовательской работы состоит из следующих основных этапов: 1. Выбор темы и обоснование ее актуальности. 2. Составление библиографии, ознакомление с законодательными актами, нормативными документами и другими источниками, относящимися к теме проекта (работы). 3. Разработка алгоритма исследования, формирование требований к исходным данным, выбор методов и инструментальных средств анализа. 4. Сбор фактического материала по теме исследования. 5. Обработка и анализ полученной информации с применением современных методов анализа, математико-статистических методов и методов моделирования. 6. Формулировка выводов и выработка рекомендаций. 7. Оформление работы (проекта) в соответствии с установленными требованиями. При выборе темы работы (проекта) полезно также принять во внимание следующие факторы: личный научный и практический интерес обучающегося; возможность продолжения исследований, проведённых в процессе выполнения научно-исследовательской работы (проекта) по другим дисциплинам и иным научным работам; наличие оригинальных творческих идей; опыт публичных выступлений, докладов, участия в конференциях, семинарах; научную направленность кафедры и т.д. Задание на внеаудиторное исследование 1. Концепция CALS (Continuous Acquisition and Lifecycle Support – непрерывная информационная поддержка поставок и жизненного цикла изделий). Ключевые слова: основные определения, стратегия CALS, стандарты CALS, единое информационное пространство. Принципы внедрения CALS (Continuous Acquisition and Lifecycle Support – непрерывная информационная  $\mathcal{D}$ поддержка поставок и жизненного цикла изделий). Ключевые слова: последовательность внедрения CALS, концепция внедрения CALS как составной части стратегии бизнеса, реформирование процессов, совершенствование информационной инфраструктуры. Вопросы защиты информации при внедрении CALS. Ключе-вые слова: управление рисками в области  $\mathbf{R}$ информационной безопасности, структура электронного технического документа, электронная цифровай подпись, алгоритм применения электронной цифровой подписи. Системы автоматизированного проектирования. Ключевые слова: САЕ-системы (Computer Aided Engineering, автоматизированные расчеты и анализ), CAD-системы (Computer Aided Design, автоматизированное проектирование), CAM -системы (Computer Aided Manufacturing, автоматизированная технологическая подготовка производства), САРР-системы (Computer-Aided Process Planning, система проектирования технологических процессов). Сквозное проектирование на базе трехмерных моделей в со-временном CAD/CAE/CAM программном 5. обеспечении. Ключевые слова: роль трехмерной модели в жизненном цикле изделия, создание конструкторской структуры изделия как основы для формирования логистической структуры продукции (изделия). CRM-системы (Customer Relationship Management, управление взаимоотношениями с заказчиками). Ключевые 6. слова: определение, основные функции, обзор современного программного обеспечения, области применения CRMсистем.  $7<sub>1</sub>$ Электронная модель изделия. Ключевые слова: понятие электронной модели изделия, требования к электронной модели изделия, средства поддержки электронной модели изделия, управление конфигурацией изделия, управление проектами. 8. Параллельный инжиниринг (параллельная инженерная разработка). Ключевые слова: определение, основные положения, преимущества от использования, проблемы внедрения. Организация разработки информационной системы. Ключе-вые слова: стадии и этапы создания информационной  $\mathbf{Q}$ системы, состав и содержание технического задания на информационную систему, со-став и содержание технического проекта информационной системы.

Принятие управленческих решений. Ключевые слова: определение решения и процесса принятия решений,  $10<sup>1</sup>$ различные типы решений и проблем, условия принятия решения, модели принятия решений, этапы процесса принятия решений.

Интегрированная логистическая поддержка. Ключевые слова: планирование технического обслуживания и  $11$ ремонта; планирование и управление материально-техническим обеспечением, включая каталогизацию предметов снабжения; обеспечение эксплуатационной документацией (в виде интерактивной электронной документации); расчет стоимости жизненного цикла техники.

Логистика производственных процессов. Ключевые слова: основные понятия и сущность производственной  $12<sub>1</sub>$ логистики, структура производственного процесса, организация материальных потоков в производстве, поточные и непоточные формы производственных процессов.

٦

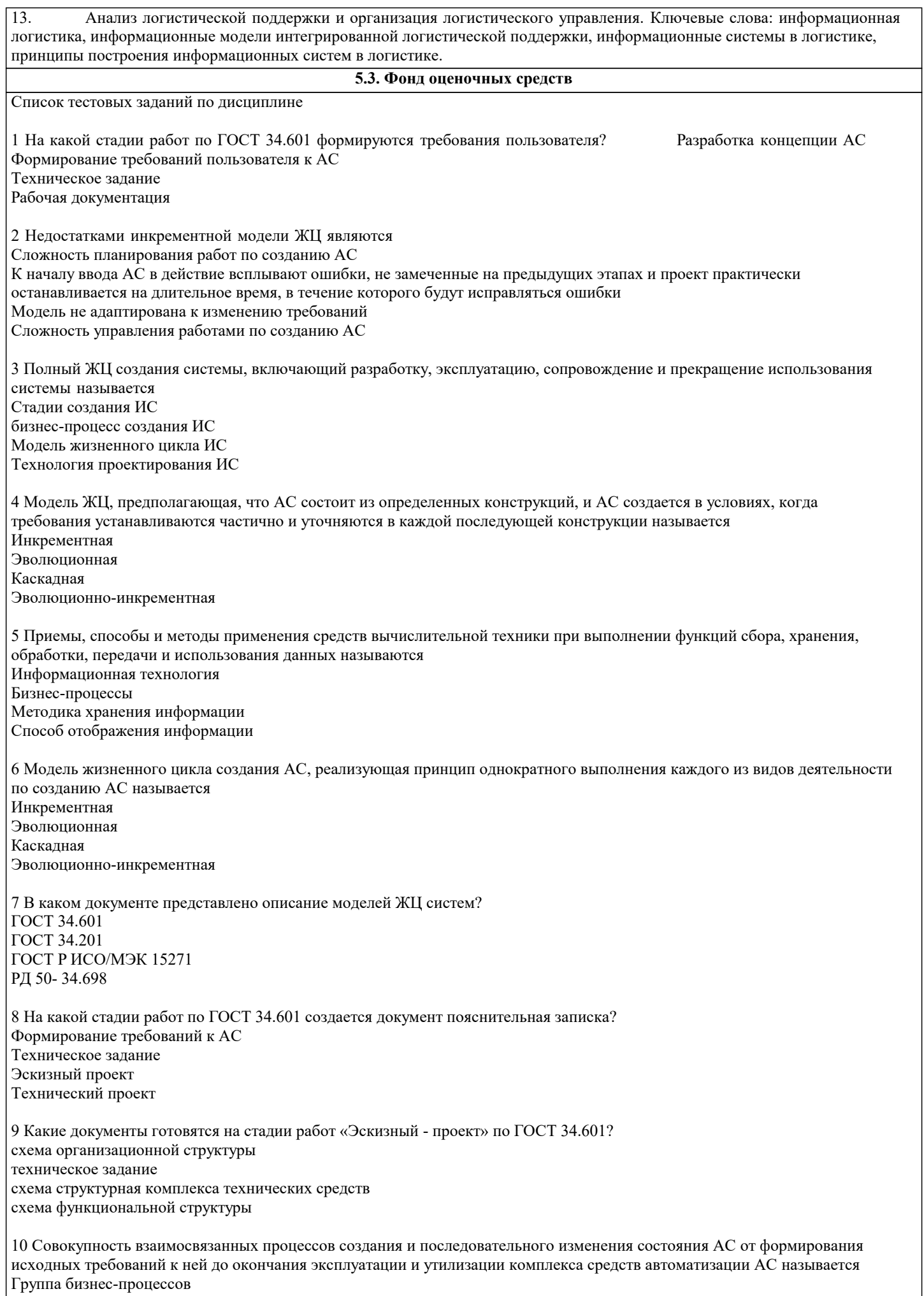

Стадии создания АС Жизненный цикл системы Технология создания АС 11 Какие работы выполняются при послегарантийном обслуживании? Разработка технического задания Анализ функционирования системы Установление причин выявленных отклонений Внесение необходимых изменений в документацию на АС 12 Схема классификации — это Осмысленный порядок вещей, явлений, разделение их на разновидности согласно каким-либо важным признакам. Процесс отнесения предметов или явлений к взаимоисключающим классам Упорядоченная комбинация видов и классов, связанных с ИС и ПО Разбиение компонент ИС на части 13 Класс - это ... Абстракция множества предметов реального мира Конкретно определенный классификационный элемент Базовый стиль поведения роли Абстракция объектов 14 Какие виды существуют для классификации ИС и ПО? Виды среды Вилы ланных Вилы безопасности Вилы качества 15 Какие классы включает внутренний вид ИС и ПО? Безопасность Критичность Стабильность Готовность 16 Критичность - это ... Характеристика научного мышления Готовность ИС и ПО Уровень целостности ИС и ПО Повреждение ИС и ПО 17 С какому виду ИС и ПО относиться класс «Функция ИС и ПО»? Виды данных Виды среды Внутренние виды 18 Мобильность - это ... Свойство обеспечить удобство и комфортность пользователей при его подготовке к эксплуатации, освоении, и использовании по назначению Свойство ПО ИС обеспечивать низкую вероятность потери работоспособности системы в процессе функционирования Способность ПО ИС быть перенесенным из одного окружения в другое Свойства ПО ИС, относящиеся к времени отклика, обработки и к скорости выполнения его функций 19 Практичность - это ... Свойство обеспечить удобство и комфортность пользователей при его подготовке к эксплуатации, освоении, и использовании по назначению Свойство ПО ИС обеспечивать низкую вероятность потери работоспособности системы в процессе функционирования Способность ПО ИС обеспечить решение задач, удовлетворяющих установленным потребностям заказчика и пользователей Свойства ПО ИС, относящиеся к времени отклика, обработки и к скорости выполнения его функций 20 Надежность - это ...

Свойство обеспечить удобство и комфортность пользователей при его подготовке к эксплуатации, освоении, и использовании по назначению

Свойство ПО ИС обеспечивать низкую вероятность потери работоспособности системы в процессе функционирования Способность ПО ИС обеспечить решение задач, удовлетворяющих установленным потребностям заказчика и пользователей

Свойства ПО ИС, относящиеся к времени отклика, обработки и к скорости выполнения его функций

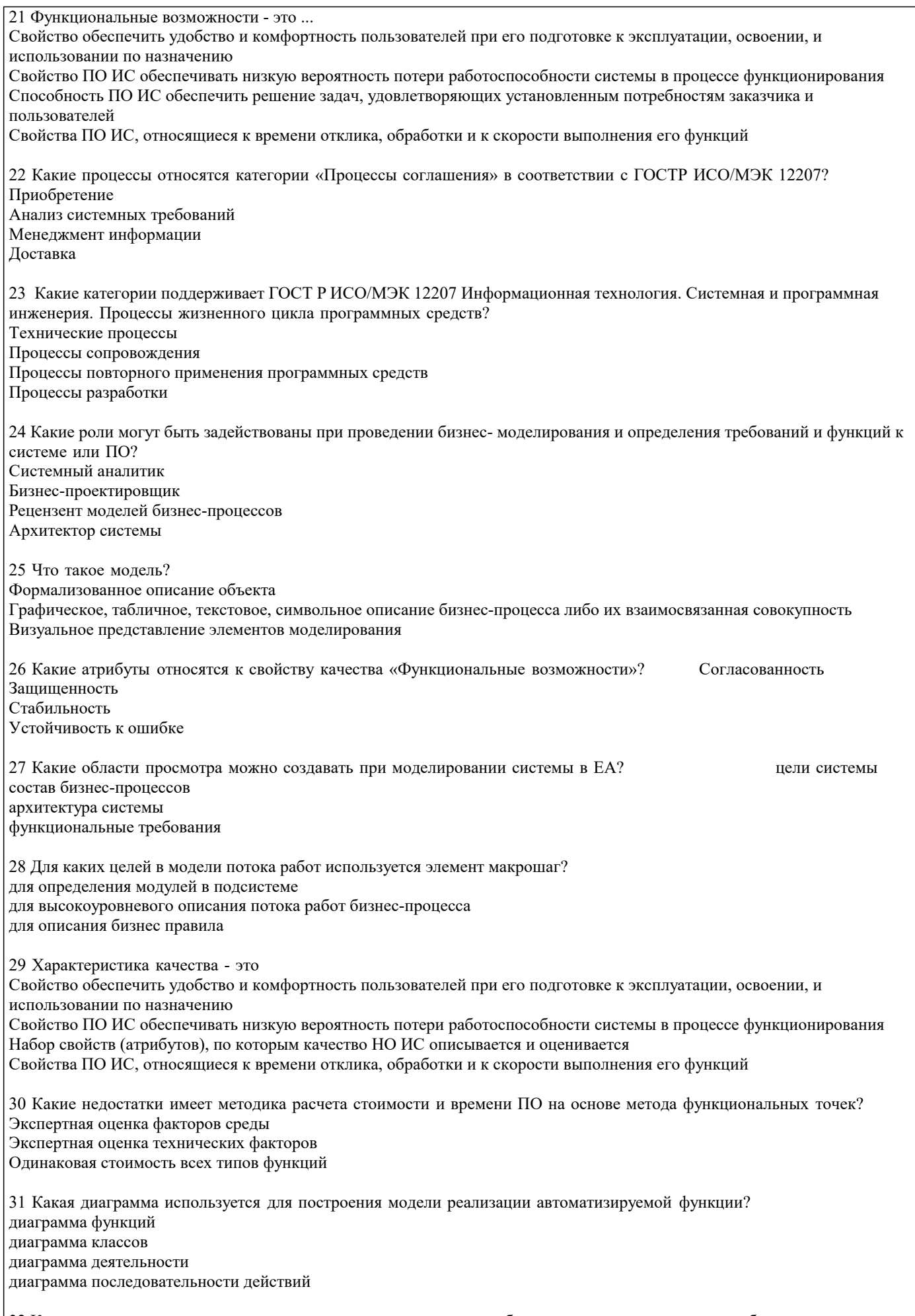

32 Какие этапы включает методика оценки времени и стоимости работ по созданию программного обеспечения на основе метода функциональных точек? определение функций ПО

стр. 12

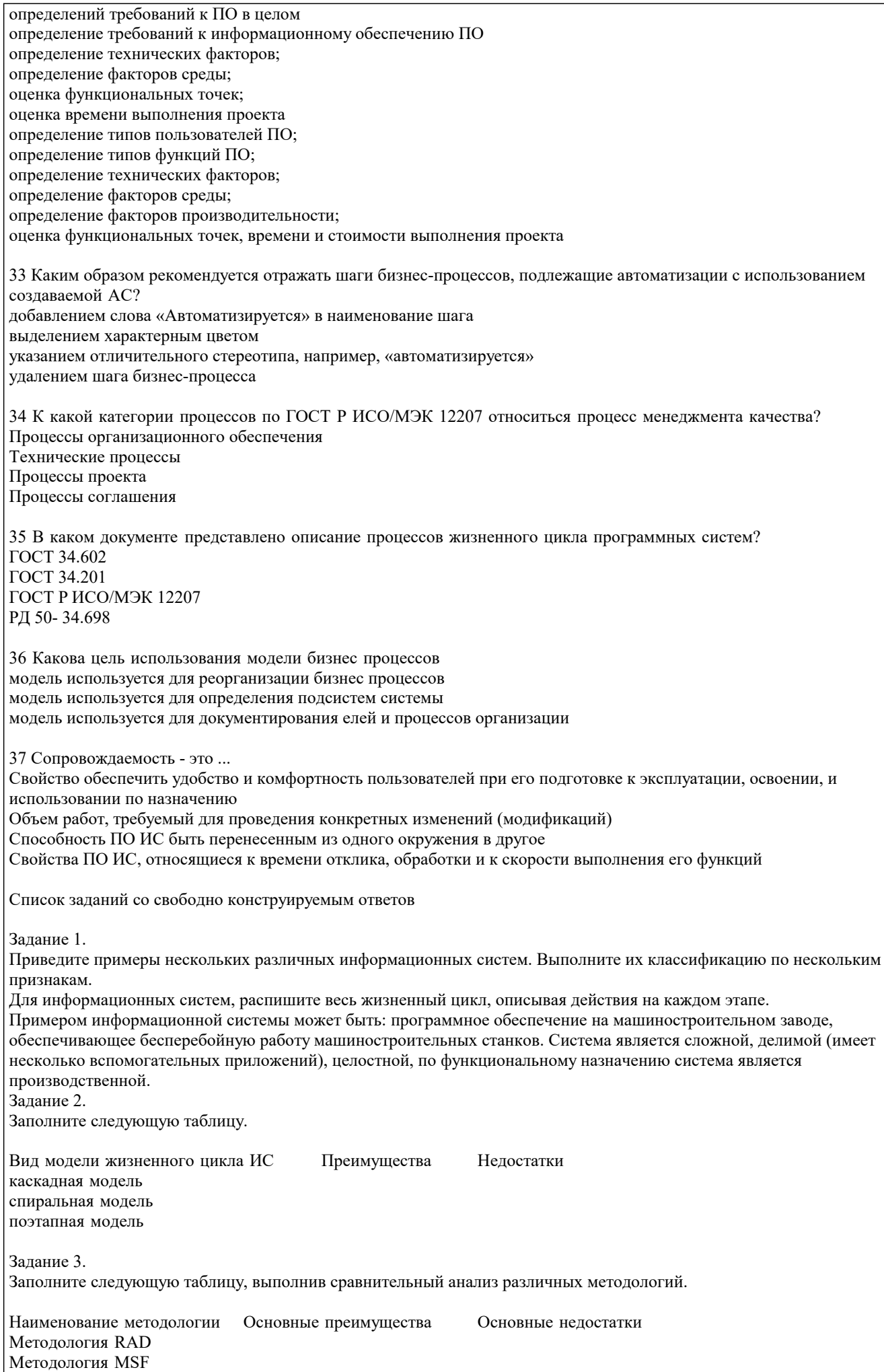

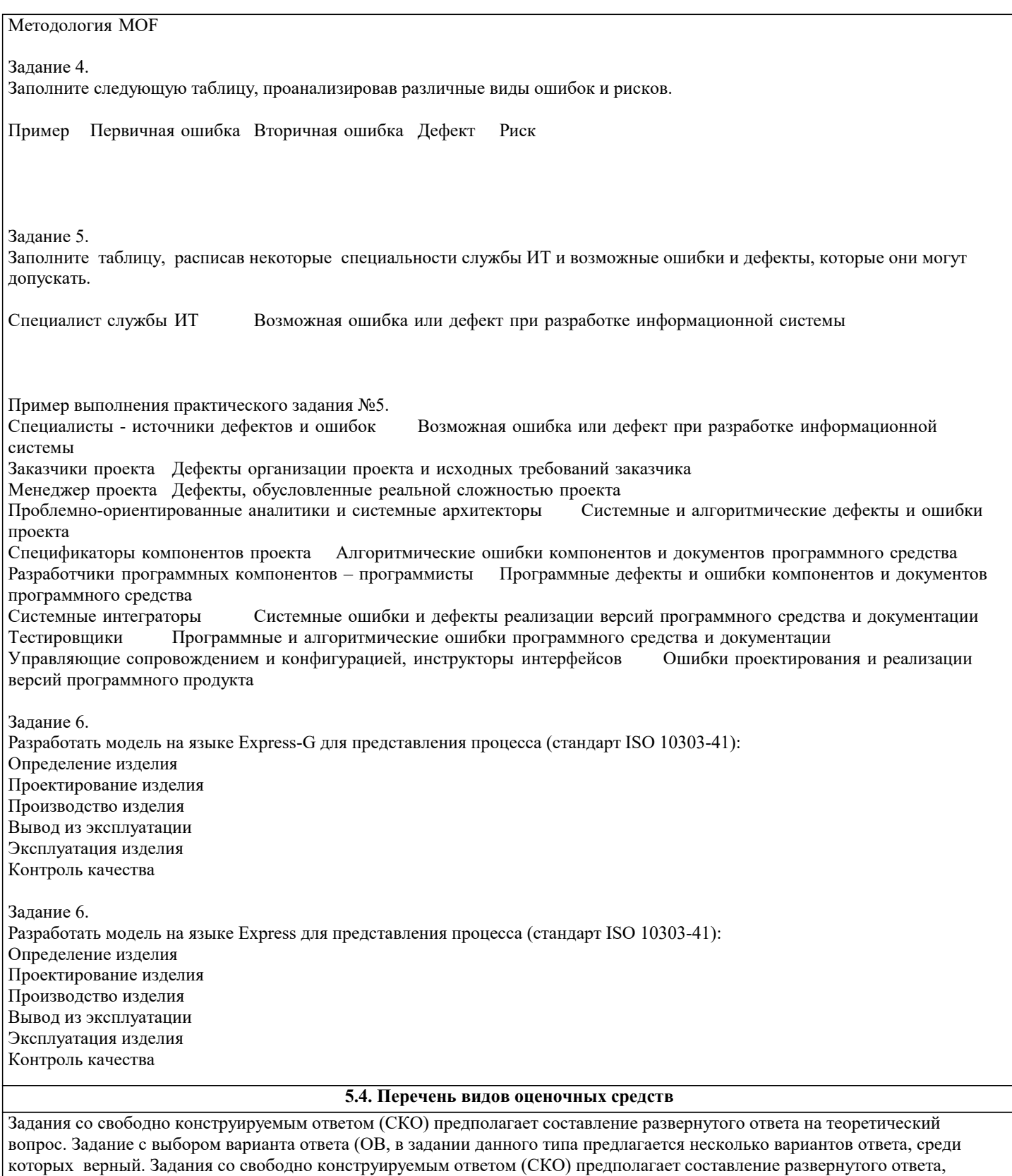

включающего полное решение задачи с пояснениями.

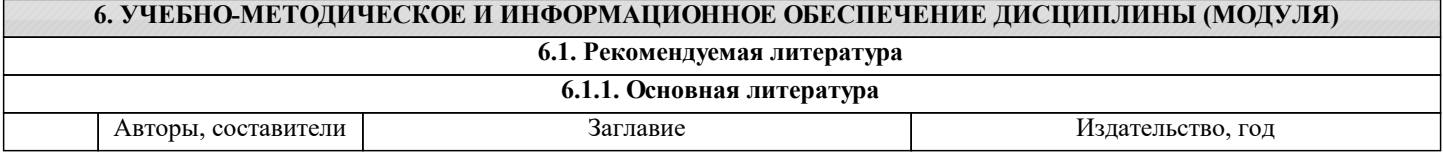

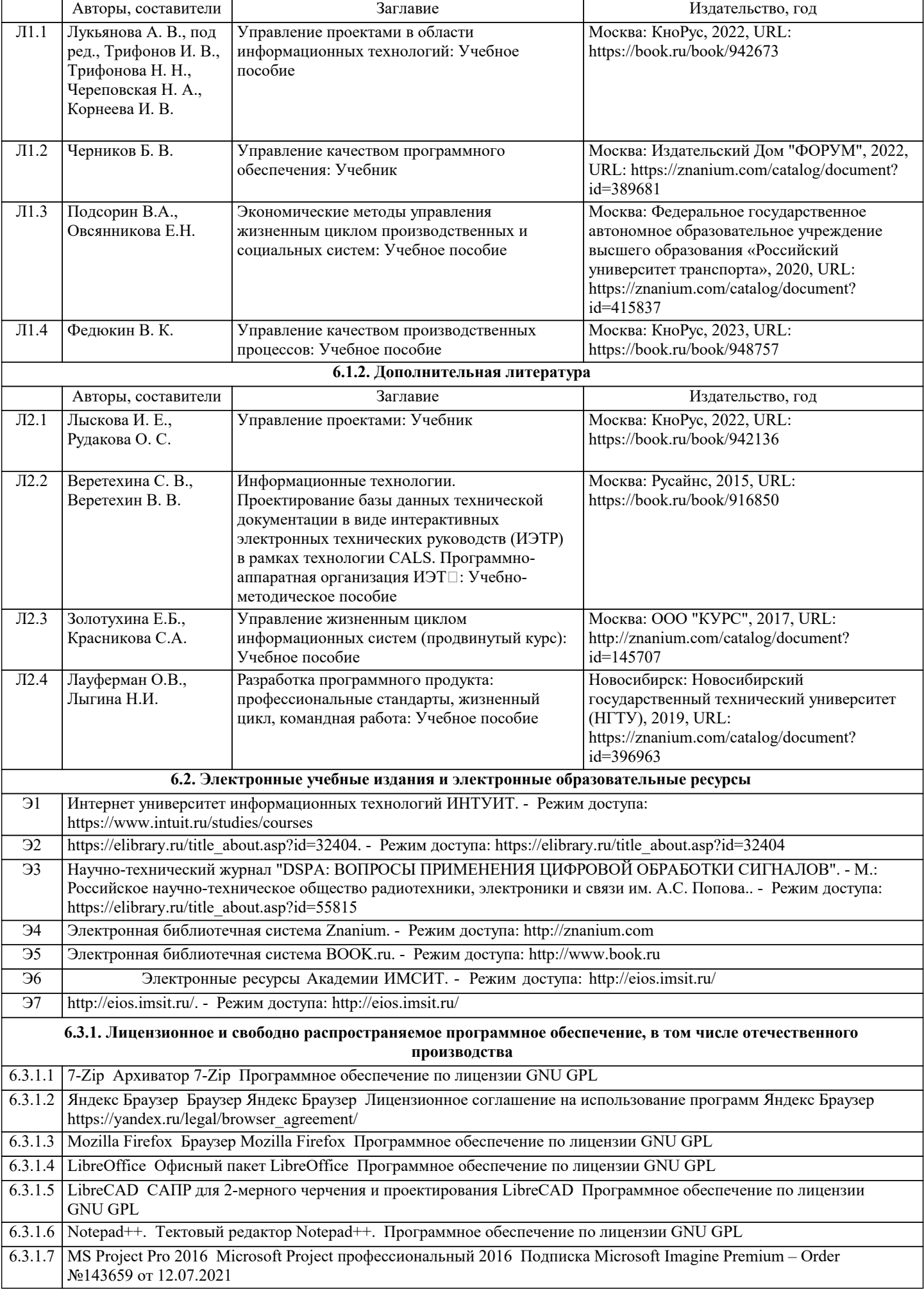

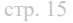

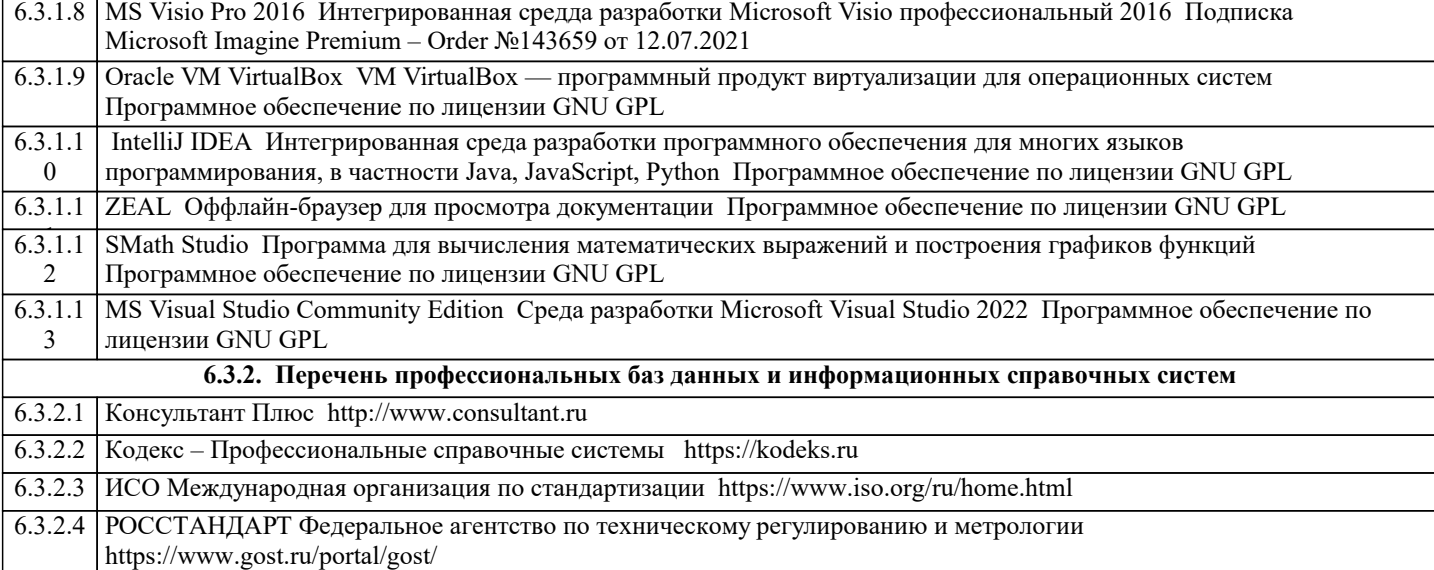

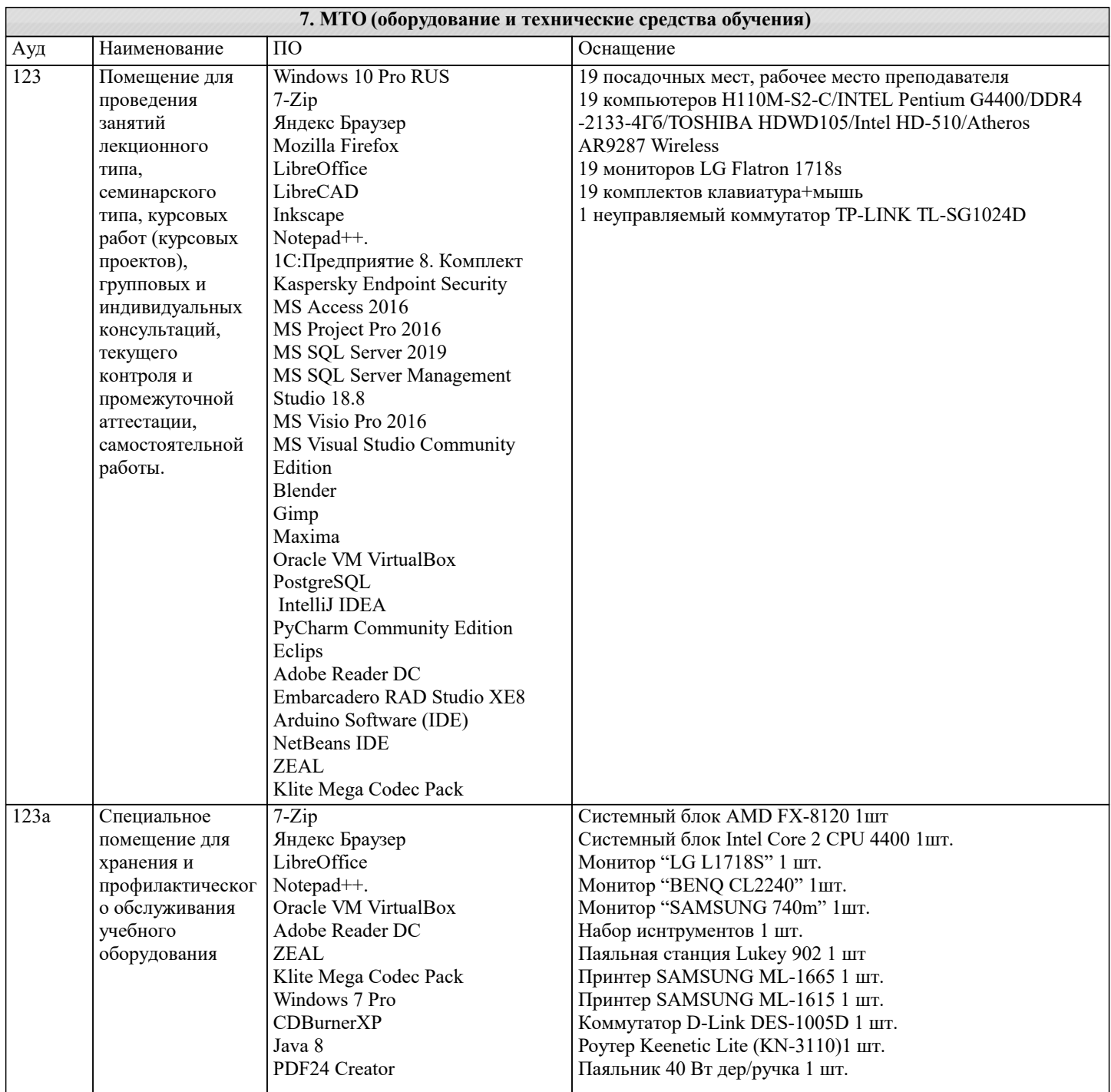

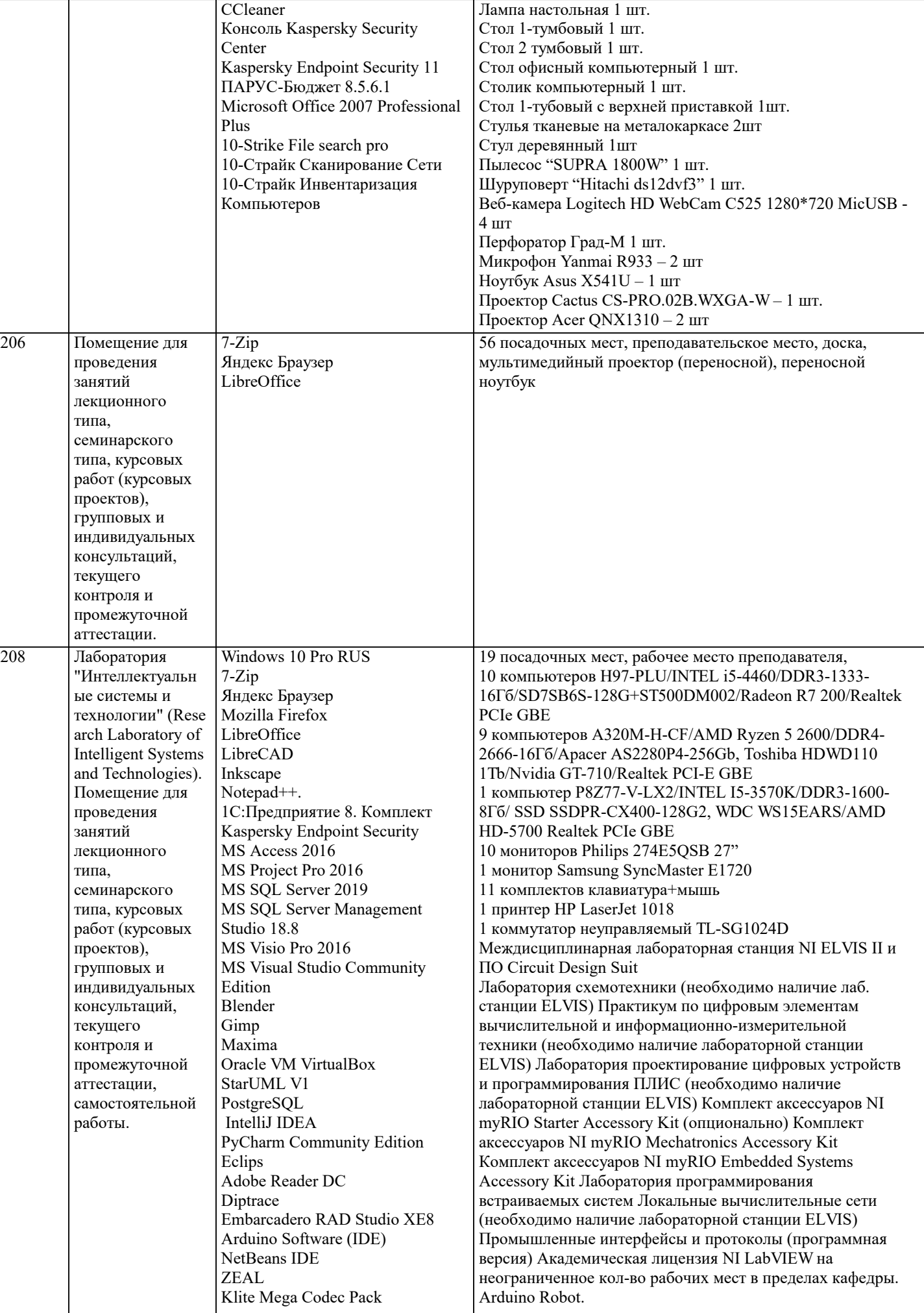

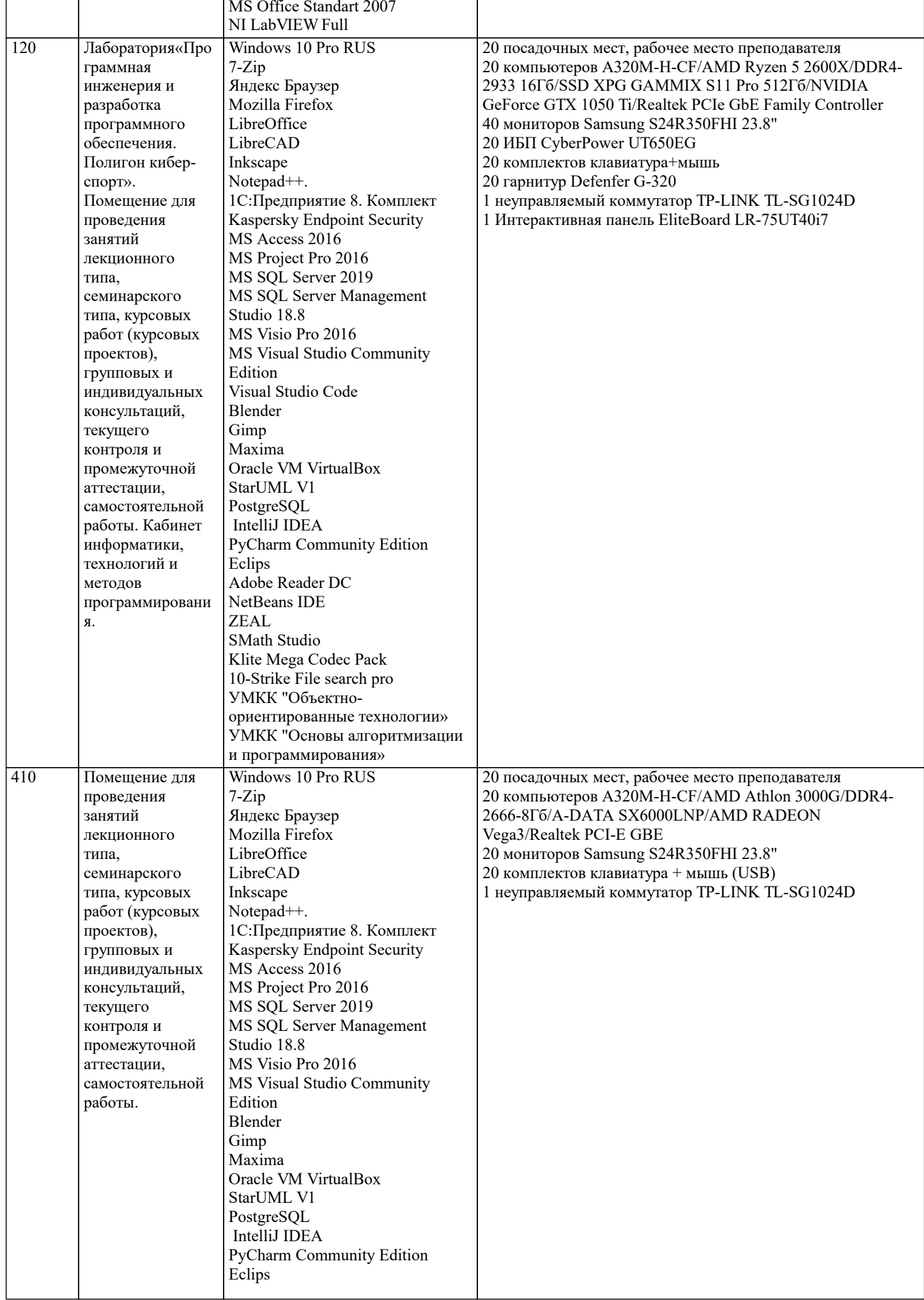

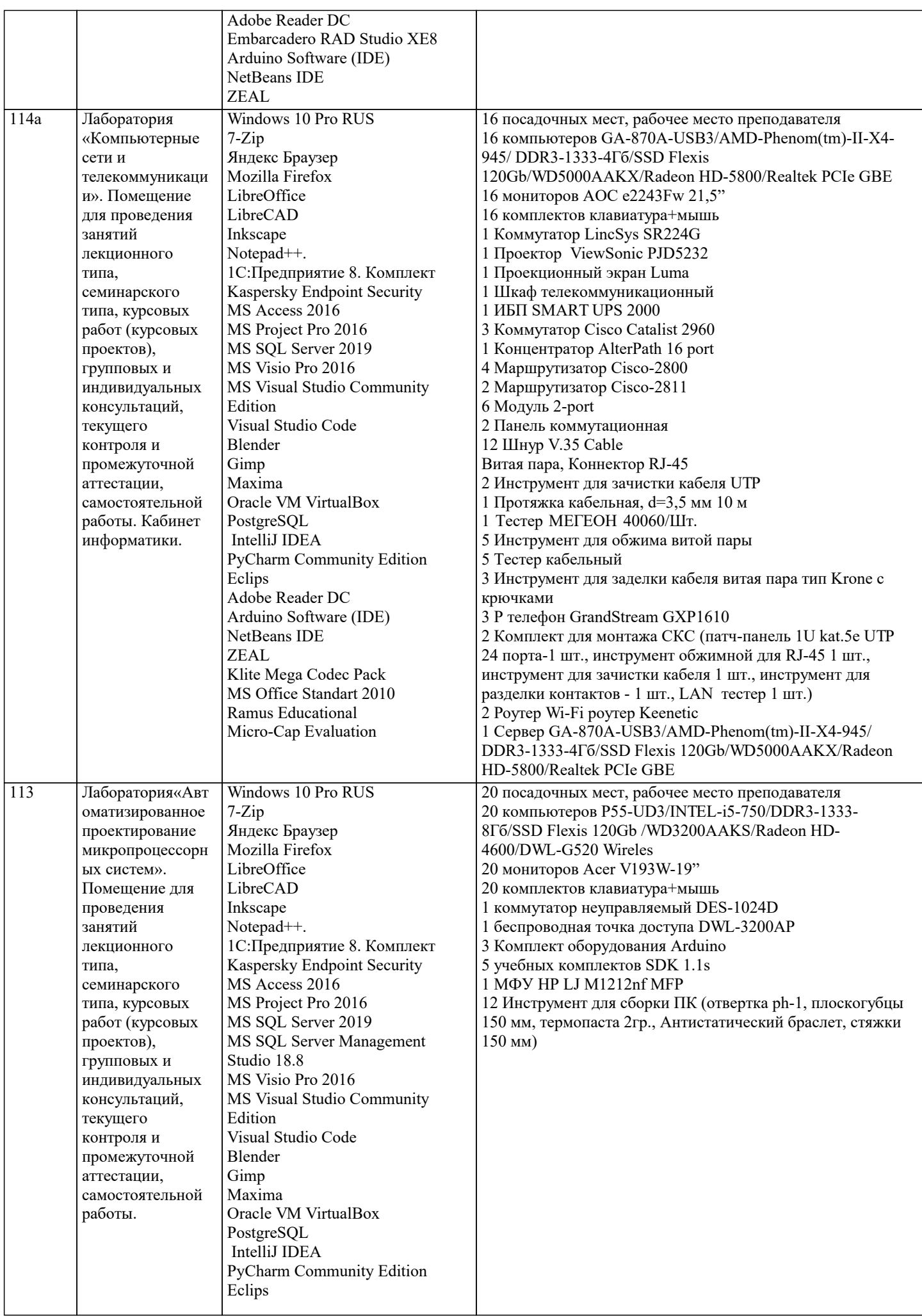

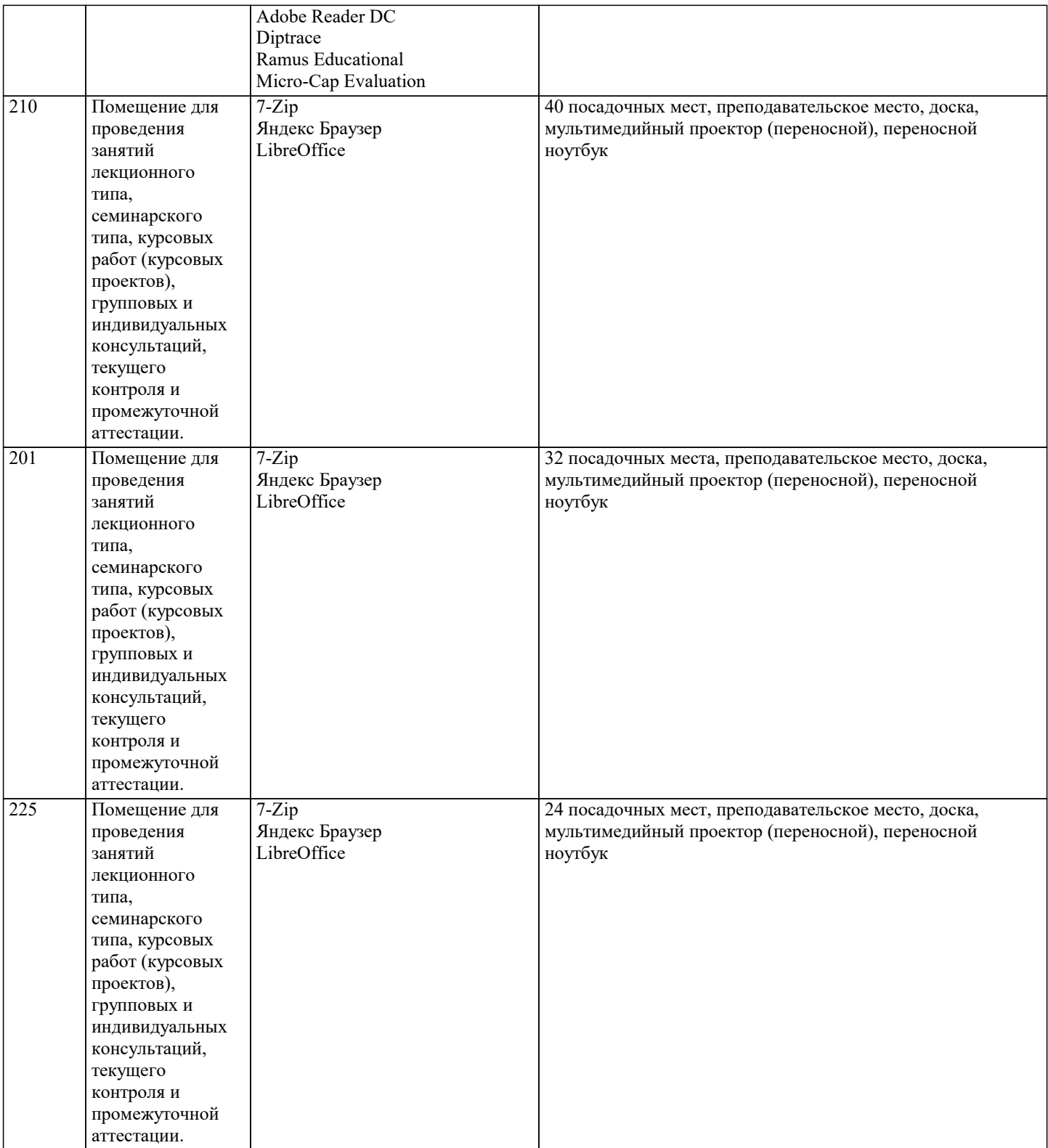

#### **8. МЕТОДИЧЕСКИЕ УКАЗАНИЯ ДЛЯ ОБУЧАЮЩИХСЯ ПО ОСВОЕНИЮ ДИСЦИПЛИНЫ (МОДУЛЯ)**

В соответствии с требованиями ФГОС ВО по направлению подготовки реализация компетентностного подхода предусматривает использование в учебном процессе активных и интерактивных форм проведения занятий (разбор конкретных задач, проведение блиц-опросов, исследовательские работы) в сочетании с внеаудиторной работой с целью формирования и развития профессиональных навыков обучающихся.

Лекционные занятия дополняются ПЗ и различными формами СРС с учебной и научной литературой В процессе такой работы студенты приобретают навыки «глубокого чтения» - анализа и интерпретации текстов по методологии и методике дисциплины.

Учебный материал по дисциплине «Высокопроизводительные вычислительные системы». разделен на логически завершенные части (модули), после изучения, которых предусматривается аттестация в форме письменных тестов, контрольных работ.

Работы оцениваются в баллах, сумма которых дает рейтинг каждого обучающегося. В баллах оцениваются не только знания и навыки обучающихся, но и их творческие возможности: активность, неординарность решений поставленных проблем. Каждый модуль учебной дисциплины включает обязательные виды работ – лекции, ПЗ, различные виды СРС (выполнение домашних заданий по решению задач, подготовка к лекциям и практическим занятиям). Форма текущего контроля знаний – работа студента на практическом занятии, опрос. Форма промежуточных аттестаций – контрольная работа в аудитории, домашняя работа. Итоговая форма контроля знаний по модулям – контрольная работа с задачами по материалу модуля.

Методические указания по выполнению всех видов учебной работы размещены в электронной образовательной среде академии.

Методические указания и материалы по видам учебных занятий по дисциплине:

Лекция - Написание конспекта лекций: кратко, схематично, последовательно фиксировать основные положения, выводы, формулировки, обобщения, отмечать важные мысли, выделять ключевые слова, термины. Проверка терминов, понятий с помощью энциклопедий, словарей, справочников с выписыванием толкований в тетрадь. Обозначить вопросы, термины, материал, который вызывает трудности, попытаться найти ответ в рекомендуемой литературе, если самостоятельно не удаётся разобраться в материале, необходимо сформулировать вопрос и задать преподавателю на консультации, на практическом занятии.

Практические занятия - Конспектирование источников. Работа с конспектом лекций, подготовка ответов к контрольным вопросам, просмотр рекомендуемой литературы, работа с текстом. Выполнение практических задач в инструментальных средах. Выполнение проектов. Решение расчётно-графических заданий, решение задач по алгоритму и др.

Самостоятельная работа - Знакомство с основной и дополнительной литературой, включая справочные издания, зарубежные источники, конспект основных положений, терминов, сведений, требующихся для запоминания и являющихся основополагающими в этой теме. Составление аннотаций к прочитанным литературным источникам и др.

### **9. МЕТОДИЧЕСКИЕ УКАЗАНИЯ ОБУЧАЮЩИМСЯ ПО ВЫПОЛНЕНИЮ САМОСТОЯТЕЛЬНОЙ РАБОТЫ**

Методические указания по выполнению научно-исследовательского проекта по дисциплине «PLM системы». Формой осуществления и развития науки является научное исследование, т. е. изучение с помощью научных методов явлений и процессов, анализа влияния на них различных факторов, а также, изучение взаимодействия между явлениями, с целью получения убедительно доказанных и полезных для науки и практики решений с максимальным эффектом. Цель научного исследования – определение конкретного объекта и всестороннее, достоверное изучение его структуры, характеристик, связей на основе разработанных в науке принципов и методов познания, а также получение полезных для деятельности человека результатов, внедрение в производство с дальнейшим эффектом.

Основой разработки каждого научного исследования является методология, т. е. совокупность методов, способов, приемов и их определенная последовательность, принятая при разработке научного исследования. В конечном счете, методология – это схема, план решения поставленной научно-исследовательской задачи.

Процесс научно - исследовательской работы состоит из следующих основных этапов:

1. Выбор темы и обоснование ее актуальности.

2. Составление библиографии, ознакомление с законодательными актами, нормативными документами и другими

источниками, относящимися к теме проекта (работы).

3. Разработка алгоритма исследования, формирование требований к исходным данным, выбор методов и

инструментальных средств анализа.

4. Сбор фактического материала по теме исследования.

5. Обработка и анализ полученной информации с применением современных методов анализа, математико-статистических методов и методов моделирования.

6. Формулировка выводов и выработка рекомендаций.

7. Оформление работы (проекта) в соответствии с установленными требованиями.

При выборе темы работы (проекта) полезно также принять во внимание следующие факторы:

– личный научный и практический интерес обучающегося;

- возможность продолжения исследований, проведённых в процессе выполнения научно-исследовательской работы (проекта) по другим дисциплинам и иным научным работам;
- наличие оригинальных творческих идей;
- опыт публичных выступлений, докладов, участия в конференциях, семинарах;
- научную направленность кафедры и т.д.